Development Workbench – Screen Customizer Oracle Banking ELCM Release 14.4.0.0.0 [Apr] [2020]

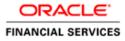

# Contents

| 1 | Pre   | face               | 3 |
|---|-------|--------------------|---|
|   | 1.1   | Audience           | 3 |
|   | 1.2   | Related Documents  | 3 |
| 2 | Intro | oduction           | 3 |
| 3 | Scr   | een Customizer     | 4 |
|   | 3.1   | DataBlocks         | 4 |
|   | 3.1.  | 1 Data Block Field | 4 |
|   | 3.2   | Screens            | 5 |
|   | 3.3   | FieldSet           | 6 |
| 4 |       | nerated Units      |   |
| 5 | Exa   | mples              | 7 |
|   |       |                    |   |

## 1 Preface

This document describes the Screen Customizer functionality available in Oracle FLEXCUBE Development Workbench for Universal Banking and guides the developers on how to use this feature.

### 1.1 Audience

This document is intended for FLEXCUBE Application developers/users that use Development Workbench to develop various FLEXCUBE components.

To Use this manual, you need conceptual and working knowledge of the below:

| Proficiency                                                                            | Resources                                                     |
|----------------------------------------------------------------------------------------|---------------------------------------------------------------|
| FLEXCUBE Functional Architecture                                                       | Training programs from Oracle<br>Financial Software Services. |
| FLEXCUBE Technical Architecture                                                        | Training programs from Oracle<br>Financial Software Services. |
| FLEXCUBE Object Naming conventions                                                     | Development Overview Guide                                    |
| Working knowledge of Web based applications                                            | Self Acquired                                                 |
| Working knowledge of Oracle Database                                                   | Oracle Documentations                                         |
| Working knowledge of XML files                                                         | Self Acquired                                                 |
| Working Knowledge of Oracle<br>FLEXCUBE Development Workbench<br>for Universal Banking | User Manuals                                                  |

#### 1.2 Related Documents

<u>04-Development\_WorkBench\_Screen\_Development-I.docx</u> <u>05-Development\_WorkBench\_Screen\_Development-II.docx</u>

## 2 Introduction

This document gives information about the following topics:

- <u>Chapter 2 , "Introduction"</u>
- Chapter 3 , "Screen Customizer"
- <u>Chapter 4</u>, "File Generation"

# 3 Screen Customizer

The Oracle FLEXCUBE Development Workbench Screen Customizer allows users to do UI changes on a screen. If only the screen layout of the function id has to be modified, developer can use the Screen Customizer feature rather than Function Generation feature.

Only the screen layout changes and UI field properties will be allowed to change in the Screen Customizer

Note : Only Load action is possible in Screen Customizer.

Only three nodes will be present in Screen Customizer as shown in the figure

| creen Customization       |                   |          |                               |          |   |
|---------------------------|-------------------|----------|-------------------------------|----------|---|
|                           |                   |          |                               | 🖬 🗶 🗏 7  | 9 |
| Action Load 👻             | Function Type     | Parent 👻 | Function Category Maintenance | -        |   |
| Function Id STDCIF        | Parent Function   |          | Header Template None 🔻        |          |   |
| Save XML Path STDCIF_RAD. | BROWSE Parent Xml |          | Footer Template Maint Audit   | <b>•</b> |   |
| irch                      |                   |          |                               |          |   |
| DataBlocks                |                   |          |                               |          |   |
| Creens Screens            |                   |          |                               |          |   |
| i FieldSets               |                   |          |                               |          |   |
|                           |                   |          |                               |          |   |
|                           |                   |          |                               |          |   |
|                           |                   |          |                               |          |   |
|                           |                   |          |                               |          |   |
|                           |                   |          |                               |          |   |
|                           |                   |          |                               |          |   |
|                           |                   |          |                               |          |   |
|                           |                   |          |                               |          |   |
|                           |                   |          |                               |          |   |
|                           |                   |          |                               |          |   |
|                           |                   |          |                               |          |   |
|                           |                   |          |                               |          |   |
|                           |                   |          |                               |          |   |
|                           |                   |          |                               |          |   |
|                           |                   |          |                               |          |   |
|                           |                   |          |                               |          |   |
|                           |                   |          |                               |          |   |
|                           |                   |          |                               |          |   |
|                           |                   |          |                               |          |   |
|                           |                   |          |                               |          |   |
|                           |                   |          |                               |          |   |
|                           |                   |          |                               |          |   |
|                           |                   |          |                               |          |   |
|                           |                   |          |                               |          |   |
|                           |                   |          |                               |          |   |
|                           |                   |          |                               |          |   |
|                           |                   |          |                               |          |   |
|                           |                   |          |                               |          |   |

Fig 3.1: Screen Customizer Screen

#### 3.1 DataBlocks

Data Block properties would not be allowed to change in Screen Customizer. New Data Blocks and Block Fields also cannot be added. Deletion/Renaming of blocks and fields are also not allowed in Screen Customizer

#### 3.1.1 Data Block Field

| Screen Customization                                                                                                    |                                                                               |                                                                                                    |                                                                                                    |                                                                                                    |
|----------------------------------------------------------------------------------------------------|-------------------------------------------------------------------------------|----------------------------------------------------------------------------------------------------|----------------------------------------------------------------------------------------------------|----------------------------------------------------------------------------------------------------|
|                                                                                                    |                                                                               |                                                                                                    |                                                                                                    | 🔚 🗶 🗏 7 🤤                                                                                                    |
| Action Load ~<br>Function Id STDCIF<br>Save XML Path STDCIF_RAD.                                                                                                    | Function Type Parent Parent Function BROWSE Parent Xml Block Field Properties | •                                                                                                    | Function Category Ma<br>Header Template No<br>Footer Template Ma                                                                                                    | aint Audit 👻                                                                                                    |
| Search  DataBlocks  BLK_CUSTOMER  BLK_CUSTCORP BLK_CUSTCORPOIR  BLK_CUSTCORPOIR  BLK_CUSTCORPOIR  BLK_CUSTGRP BLK_CUSTGRP BLK_CUSTGRP BLK_CUSTGRP BLK_CUSTGRP BLK_CUSTGRP BLK_CUSTROF BLK_LISSUERLMTS BLK_LISSUERLMTS BLK_LIAB_SCORE BLK_LIAB_RATING BLK_LIAB_NENAGE BLK_LIAB_UDF ELONAM FLOVAL DATATYP VALTYP BLK_CUSTSEGMENT SCREens BLK_ISSUERLMTS BLK_LIAB_NENAGE BLK_LIAB_NENAGE BLK_LIAB_NENAGE BLK_LIAB_NENAGE BLK_LIAB_NENAGE BLK_LIAB_NENAGE BLK_LIAB_NENAGE BLK_LIAB_NENAGE BLK_LIAB_NENAGE BLK_LIAB_NENAGE BLK_LIAB_NENAGE BLK_LIAB_NENAGE BLK_CUSTSEGMENT BLK_CUSTSEGMENT BLK_SCRENA | Block Field Properties                                                        | XSD Tag<br>XSD Annotation<br>Field Size •<br>Maximum Length<br>Maximum Value<br>Maximum Value<br>Maximum Decimals<br>TextArea Columns<br>Default Value<br>Wask Id<br>Attribute Value | FLDNAM         Image: Constraint of the second second sec | Required<br>Visible<br>Read Only<br>Calender Text<br>Popup Edit Require<br>Uppercase Only<br>COV Validation<br>Required<br>Input by LOV Only<br>Not Required In Xac<br>Report Parameter |

User will be allowed to change below properties at data block field level.

- Display Type
- Field Size
- Preview Value
- Popup Edit Required
- Visible
- Upper Case only
- Read Only

## 3.2 Screens

All the actions can be performed in the Screen level. Developer can add, modify, delete, and rename the screens, tabs and sections.

Note that deletion and renaming will be allowed only if the element is created in the working release.

### 3.3 FieldSet

|                           |                                                                                                    |                               | 7                                      |
|---------------------------|----------------------------------------------------------------------------------------------------|-------------------------------|----------------------------------------|
|                           |                                                                                                    |                               | E 77 🧐                                 |
| Action Load 👻             | Function Type Parent                                                                                                    | Function Category Maintenance |                                        |
| Function Id STDCIF        | Parent Function                                                                                                    | Header Template None          |                                        |
| Save XML Path STDCIF_RAD. | BROWSE Parent Xml                                                                                                    | Footer Template Maint Audit   |                                        |
| earch                     | Fieldset Properties                                                                                                    |                               | - A 🧳                                  |
|                           | Fieldset reported Fieldset Name FST_HEADER1 Fieldset Label Data Block BLK_CUSTOMER Multi Record No ~ View Type Single ~ Fieldset Height Data Block Fields CIFCREATIONDT BTN_SIN BTN_SIN BTN_SI | Screen Portion Header         | ontal Fieldset<br>Only<br>ation Button |

Fig 3.3.1: Field sets in Screen Customizer

In fieldset developer can change screen properties, display type from Vertical to Horizontal, read-only property etc. *Data Block to which field set is attached cannot be changed*.

Field set fields can be re arranged as per requirement.

### 4 Generated Units

Development Workbench will generate only UI related units in Screen Customizer 1. Radxml

2. Screen Xml (i.e. Lang Xml)

3. System JS (JavaScript File)

Deploy language xml and system JavaScript file in FLEXCUBE application server to reflect the changes done to the function id in Screen Customizer

| orate                           |          |       |          |        |          |                        |          |                               |                                                                            |                                              |          |                       |                                                                           |                      |          |                                                                                   |                                            |                |                                              |                                                                   |       |      |
|---------------------------------|----------|-------|----------|--------|----------|------------------------|----------|-------------------------------|----------------------------------------------------------------------------|----------------------------------------------|----------|-----------------------|---------------------------------------------------------------------------|----------------------|----------|-----------------------------------------------------------------------------------|--------------------------------------------|----------------|----------------------------------------------|-------------------------------------------------------------------|-------|------|
|                                 | ront-End | Files |          |        | System P |                        |          |                               |                                                                            | Paokages                                     |          |                       |                                                                           |                      | Meta Dat |                                                                                   |                                            |                |                                              | Others                                                            |       |      |
| 2 RadXM<br>2 Screen<br>2 System | Xml      |       |          | Main P |          | Body<br>gers<br>e Spoc | Informat | Clu<br>Clu<br>Clu<br>Cu<br>Cu | mel Packa<br>mel Packa<br>ister Pack<br>ister Pack<br>slom Pac<br>slom Pac | age Body<br>age Spec<br>age Body<br>kage Spe | c        | Da<br>LO<br>Blo<br>So | nu Detail<br>lasource<br>V Delails<br>ock Detail<br>reen Dela<br>rendable | Details<br>S<br>Ills |          | Label Deta<br>Block PK C<br>Function C<br>Gateway D<br>Notification<br>Function P | olumns<br>all Forms<br>etails<br>i Details | UI<br>UI<br>Ar | d Wilh A<br>reen Htt<br>bload Ta<br>bload Ta | nnotations<br>ni<br>ble Trigger<br>bles Delinili<br>sie Delinilio |       |      |
|                                 |          |       |          |        |          |                        | intormat | ion                           |                                                                            |                                              |          |                       |                                                                           |                      |          |                                                                                   |                                            | `              |                                              |                                                                   |       | ÷    |
| SLN                             | la.      |       |          |        |          |                        |          |                               |                                                                            | ror Desc                                     |          |                       |                                                                           |                      | -        | rror Code                                                                         |                                            |                | 6                                            | tates                                                             |       |      |
| 36.n                            |          | STE   | OCIF.xml |        |          |                        |          | Requ                          | uest succ                                                                  | cessfully                                    | Processe | ed                    |                                                                           |                      | R        | D-SAVE-0                                                                          | 07                                         | General        |                                              | -                                                                 |       |      |
| 2                               |          | STE   | CIF_SYS  | .js    |          |                        |          |                               |                                                                            |                                              |          |                       |                                                                           |                      |          |                                                                                   |                                            | General        |                                              | -                                                                 |       |      |
| }                               |          | STE   | DOIF_RAE | ).xml  |          |                        |          |                               |                                                                            |                                              |          |                       |                                                                           |                      |          |                                                                                   |                                            | General        |                                              | -                                                                 |       |      |
|                                 |          |       |          |        |          |                        |          |                               |                                                                            |                                              |          |                       |                                                                           |                      |          |                                                                                   |                                            |                |                                              |                                                                   |       |      |
|                                 |          |       |          |        |          |                        |          |                               |                                                                            |                                              |          |                       |                                                                           |                      |          |                                                                                   | -<br>Ok                                    |                |                                              |                                                                   |       |      |
|                                 |          |       |          |        |          |                        |          |                               |                                                                            |                                              |          |                       |                                                                           |                      |          |                                                                                   |                                            |                |                                              |                                                                   |       |      |
|                                 |          |       |          |        |          |                        |          |                               |                                                                            |                                              |          |                       |                                                                           |                      |          |                                                                                   |                                            | mm             |                                              |                                                                   |       |      |
|                                 |          |       |          |        |          |                        |          |                               |                                                                            |                                              |          |                       |                                                                           |                      |          |                                                                                   |                                            |                |                                              |                                                                   |       |      |
|                                 |          |       |          |        |          |                        |          |                               |                                                                            |                                              |          |                       |                                                                           |                      |          |                                                                                   |                                            |                |                                              | Genera                                                            | ate l | Exit |
|                                 |          |       |          |        |          |                        |          |                               |                                                                            |                                              |          |                       |                                                                           |                      |          |                                                                                   |                                            |                |                                              |                                                                   |       |      |
|                                 |          |       |          |        |          |                        |          |                               |                                                                            |                                              |          |                       |                                                                           |                      |          |                                                                                   |                                            |                |                                              |                                                                   |       |      |

Fig 4.1: Generation of files in Screen Customizer

# 5 Examples

#### Example 1:

*Requirement: Hide a Field in the screen* Below screenshots shows how Screen Customizer can be used for this purpose.

| ◆ Customer                                        |                                                   |                                                         | × 🖬 🗶 🗏 1   |
|---------------------------------------------------|---------------------------------------------------|---------------------------------------------------------|-------------|
| 🕞 New 🔄 Enter Query                               |                                                   |                                                         | Ţ           |
| Type 💿 Individual                                 | Full Name                                         | Customer Category *                                     |             |
| <ul> <li>Corporate</li> </ul>                     | Short Name *                                      | Private Customer                                        |             |
| S 💿 Bank                                          | Branch Code                                       |                                                         |             |
| Customer No *                                     |                                                   |                                                         | - <u>A:</u> |
| la Personal Corporate Additional Director Auxilia | ary Check List                                    |                                                         |             |
| Per Domicile Address                              | Status                                            | Identifier                                              |             |
| C1                                                |                                                   |                                                         |             |
| C\ Same as Permanen<br>Address                    |                                                   | Name                                                    |             |
| Address 1                                         | Deceased                                          | Value                                                   |             |
| Address 2                                         | Whereabouts U                                     | - Relationship Manager                                  |             |
| CV Address 3                                      | Eligible for AR-A                                 | P RM ID                                                 | +           |
| Address 4                                         | Tracking                                          | RM Name                                                 |             |
| CV Pin Code                                       | CRM Customer<br>Mailers Require                   | d a transformer                                         | eld Active  |
| C Country                                         | CLS Participant                                   |                                                         | E 👻 Yes 💌   |
|                                                   | Issuer Custome                                    | Auto Generated Statem<br>Plan                           | ient Yes 👻  |
| Misc Details                                      | Treasury Custor                                   | _                                                       |             |
| SWIFT Code                                        | Joint Customer                                    | Statement Day                                           |             |
| CV Credit Rating                                  | MT920                                             | olatomon bay                                            |             |
| C\ Group Code                                     | Relationship Pri                                  | cipa                                                    |             |
| Charge Group                                      | ✓ ELCM Custome                                    |                                                         |             |
| Clearing Group                                    | ELCM Customer                                     |                                                         |             |
| Tax Group                                         | Number                                            |                                                         |             |
| Exposure                                          | CIF Status                                        |                                                         |             |
| Exposure Category                                 | Since                                             |                                                         |             |
| Customer                                          |                                                   |                                                         |             |
| Classification<br>External Reference              |                                                   |                                                         |             |
| Number                                            |                                                   |                                                         |             |
| Location                                          |                                                   |                                                         |             |
| FX Netting Customer                               |                                                   |                                                         |             |
| Media                                             |                                                   |                                                         |             |
| SSN                                               |                                                   |                                                         | *           |
| Group   MIS   Joint   Standing Instructions       | Linked Entities   Text   Fields   Image   I       | Limits   CLS Restrictions   MT920   Domestic   Professi | onal   🛋    |
| Issuer   Cards   Linked Account   KYC De          | tails   Joint Venture   Account Details   NSF Bla | ck list status   Documents   Change Log                 |             |
| Maker                                             | Date Time: Mod                                    |                                                         |             |

Fig 3.3.1: A preview with 'Whereabouts Unknown' checkbox set as visible

If *Whereabouts Unknown* field is not required, uncheck the visible flag.

| en Customization       |                            |              |                  |             |              |                                                                                                    |
|------------------------|----------------------------|--------------|------------------|-------------|--------------|----------------------------------------------------------------------------------------------------|
|                        |                            |              |                  |             |              | <li>Image: Image: Image</li> |
| Action Load 👻          | Function Ty                | rpe Parent 👻 | Function         | Category Ma | iintenance 👻 |                                                                                                    |
| Function Id STDCIF     | Parent Functi              | ion          | Header T         | emplate No  | ne 🔻         |                                                                                                    |
| Save XML Path STDCIF_R | AD. BROWSE Parent X        | [m]          | Footer T         | emplate Ma  | iint Audit 👻 |                                                                                                    |
| ch                     | Block Field Properties     |              |                  |             |              | Q                                                                                                    |
| ADDRLN3                | •                          |              |                  |             |              |                                                                                                    |
| DDRLN2                 | Field Name * WHRUNKN       |              | XSD Tag WHRUNKN  |             |              | equired                                                                                                    |
| DDRLN4                 | Field Label LBL_WHRUNKN    | ×E           | XSD Annotation   | $\sim$      |              | sible                                                                                                    |
| COUNTRY                | DataSource STTMS_CUSTOME   | ER           | Field Size *     | _           |              | ead Only                                                                                                    |
| SNAME                  | Column Name * WHEREABOUTS_ |              |                  |             |              | alender Text                                                                                                    |
| NLTY                   |                            | onnavon      | Maximum Length   |             | -            |                                                                                                    |
| LBRN                   | Data Type * Char 👻         |              | Minimum Value    |             |              | opup Edit Requ                                                                                                    |
| CCATEG                 | E Display Type CheckBox    | •            | Maximum Value    |             | □ U          | ppercase Only                                                                                                    |
| FULLNAME CIFCREATIONDT | Item Type Database Item 👻  | r            | Maximum Decimals |             |              | OV Validation                                                                                                    |
| ISELCMCUST             | Parent Field               | Ŧ            | TextArea Rows    |             | R            | equired                                                                                                    |
| ELCMCUSTNO             | Related Block              | ~            |                  |             | E In         | put by LOV Only                                                                                                    |
| AR_AP_TRACKING         | Related Field              |              | TextArea Columns |             | L N          | ot Required In 3                                                                                                    |
| EXPONTRY               |                            |              | Default Value N  | <b>*</b> E  |              | eport Paramete                                                                                                    |
|                        | LOV Name                   |              | Preview Value    |             |              |                                                                                                    |
|                        | Off Line LOV Name          | ~            | MaskId           | <b>*</b> E  |              |                                                                                                    |
| FROZEN                 | Fieldset Name FST_STATUS   |              | indon ra         |             |              |                                                                                                    |
| DEAD                   | Custom Attributes Events   |              |                  |             |              |                                                                                                    |
| 🚞 WHRUNKN              | Custom Autobiles Events    |              |                  |             |              |                                                                                                    |
| CRRATE                 |                            |              |                  |             |              | + -                                                                                                    |
| i MEDIA                | Attribute Name             |              | Attribute Value  | Active      | Position     | -                                                                                                    |
| i SSN                  |                            |              | Attribute value  | Active      | rosidon      |                                                                                                    |
| C SWIFTCD              | OFF                        | MI N         |                  | Yes 🔻       | 1            |                                                                                                    |
| 🚞 LOC                  |                            |              |                  |             | 0            |                                                                                                    |
| 🚞 MAILRSREQD           | I ON                       | ×≣ Y         |                  | Yes 🔻       | 2            |                                                                                                    |
| GRPCD                  |                            |              |                  |             |              |                                                                                                    |
| EXPCAT                 |                            |              |                  |             |              |                                                                                                    |
| CUSTCLASSEN            |                            |              |                  |             |              |                                                                                                    |
|                        |                            |              |                  |             |              |                                                                                                    |
| CIFSTATSNC             |                            |              |                  |             |              |                                                                                                    |
|                        |                            |              |                  |             |              |                                                                                                    |
| CUSTCLGGRP<br>TAXGROUP |                            |              |                  |             |              |                                                                                                    |
| CLSPARTICIPANT         |                            |              |                  |             |              | -                                                                                                    |
| FXNETTCUST             |                            |              |                  |             |              |                                                                                                    |
|                        |                            |              |                  |             |              |                                                                                                    |

Fig 3.3.2: Setting the field invisible

| ľ                    | zation               |                                |                            |                               |                            |                          | ××       | 8        | 7 🚱 |
|----------------------|----------------------|--------------------------------|----------------------------|-------------------------------|----------------------------|--------------------------|----------|----------|-----|
|                      |                      |                                |                            |                               |                            |                          | <u> </u> |          |     |
|                      | 🖹 New 🦻 Enter Quen   | 1                              |                            |                               |                            |                          |          |          |     |
| F                    | Туре                 | Individual                     | Full Name                  |                               | Customer Category *        |                          | Â        |          |     |
| Save                 |                      | Corporate                      | Short Name                 | *                             |                            | Private Customer         |          |          |     |
| 0.848                |                      | Bank                           | Branch Code                |                               |                            |                          |          |          |     |
| h                    | Customer No *        | P                              |                            |                               |                            |                          |          | <b>A</b> |     |
| 🛄 DalaBloc           | Personal Corporate A | dditional Director Auxiliary C | Check List                 |                               |                            |                          |          |          |     |
| Screens              | Domicile Address     |                                | - Status                   |                               | Identifier                 |                          |          |          |     |
| ) (CVS_1<br>) (CVS_0 | 2000000000           | Same as Permanent              | otatao                     | - <b>F</b>                    | Name                       |                          |          |          |     |
| 1 (10 CVS_1          |                      | Address                        |                            | Frozen                        |                            |                          |          |          |     |
| CVS_                 | Address 1            |                                |                            | Liereasen                     | Value                      |                          |          |          |     |
| ) 🧰 CVS_)            | Address 2            |                                |                            | Eligible for AR-AP            | -Relationship Manager-     |                          |          |          |     |
| ) 🛅 CVS_(            | Address 3            |                                |                            | Tracking                      | RM ID                      |                          |          | +        | _   |
| CVS_6                | Address 4            |                                |                            | CRM Customer                  | RM Name                    |                          | 2        | ctive    |     |
|                      | Pin Code             |                                |                            | Mailers Required              |                            |                          |          |          |     |
| CVS_                 | Country              |                                |                            | CLS Participant               | -Combined Statement Pla    |                          | = Ye     | )S ♥     |     |
|                      |                      |                                |                            | Issuer Customer               |                            | Auto Generated Statement | Ye       | 95 *     |     |
| CVS_L                | Misc Details         |                                |                            | Treasury Customer             | Frequency                  | Plan<br>Select -         |          |          |     |
| ) 🧰 CVS_(            | SWIFT Code           |                                |                            | Joint Customer                |                            |                          |          |          |     |
|                      | Credit Rating        |                                |                            | MT920                         | Statement Day              | <b>_</b>                 |          |          |     |
| I CVS_I<br>FieldSeld | Group Code           |                                |                            | Relationship Pricing          |                            |                          |          |          |     |
| Presido en           | Charge Group         |                                | FLOW Quelense              | ELCM Customer                 |                            |                          |          |          |     |
|                      | Clearing Group       |                                | ELCM Customer<br>Number    |                               |                            |                          |          |          |     |
|                      | Tax Group            |                                | CIF Status                 |                               |                            |                          |          |          |     |
|                      | Exposure             |                                | Since                      |                               |                            |                          |          |          |     |
|                      | Exposure Category    |                                |                            |                               |                            |                          |          |          |     |
|                      | Customer             |                                |                            |                               |                            |                          |          |          |     |
|                      | Classification       |                                |                            |                               |                            |                          |          |          |     |
|                      | External Reference   |                                |                            |                               |                            |                          |          |          |     |
|                      | Number<br>Location   |                                |                            |                               |                            |                          |          |          |     |
|                      | FX Netting Customer  |                                |                            |                               |                            |                          |          |          |     |
|                      | Media                |                                |                            |                               |                            |                          |          |          |     |
|                      |                      |                                |                            |                               |                            |                          |          |          |     |
|                      | SSN                  |                                |                            |                               |                            |                          |          |          |     |
|                      | Group   MIS   Joint  | Standing Instructions          | Linked Entities   Text   I | Fields   Image   Limits       | CLS Restrictions   MT920   | Domestic   Professional  | 1 📤      |          |     |
|                      | Issuer   Cards   Lir | nked Account   KYC Details     | Joint Venture   Accour     | nt Details   NSF Black list s | status   Documents   Chang | ge Log                   |          |          |     |
|                      | Maker                | [                              | ate Time:                  | Mod No                        |                            |                          |          |          |     |
|                      | Checker              |                                |                            | Record Status                 |                            | Exi                      | it       |          |     |
|                      |                      | C                              | ate Time:                  | Authorization Status          |                            | EX                       |          |          |     |

Fig 3.3.3: The field invisible on screen after deploying units generated from screen customizer

### Example 2:

#### Requirement: Adding a new Tab to the Screen. Move fields from one tab to another

As shown in below screenshot Main Tab contains Unique Identifier Field set. This field has to be moved to a new tab

| ♦ Customer                                                                                                    |                                                                 |                                                            |                                                                                                    |                          | ×                                            |
|----------------------------------------------------------------------------------------------------|-----------------------------------------------------------------|------------------------------------------------------------|----------------------------------------------------------------------------------------------------|--------------------------|----------------------------------------------|
| 🖹 New 🦻 Enter Query                                                                                                    | 1                                                               |                                                            |                                                                                                    |                          |                                              |
| Type<br>Customer No *                                                                                                    | <ul> <li>Individual</li> <li>Corporate</li> <li>Bank</li> </ul> | Full Name<br>Short Name *<br>Branch Code                   |                                                                                                    | Customer Category *      | Private Customer                             |
| Personal Corporate Ad                                                                                                    | dditional Director Auxiliar                                     | V Check List                                               |                                                                                                    |                          |                                              |
| Domicile Address                                                                                                    |                                                                 | - Status                                                   |                                                                                                    | Identifier               |                                              |
| Address 1<br>Address 2<br>Address 3<br>Address 4<br>Pin Code<br>Country<br>Misc Details<br>SWIFT Code<br>Credit Rating<br>Group Code<br>Charge Group<br>Clearing Group<br>Clearing Group<br>Tax Group<br>Exposure<br>Exposure Category<br>Classification<br>External Reference<br>Number | Same as Permanent Address                                       | ELCM Customer<br>Number<br>CIF Status<br>Since             | <ul> <li>Frozen</li> <li>Deceased</li> <li>Whereabouts Unknown</li> <li>Eligible for AR-AP<br/>Tracking</li> <li>CRM Customer</li> <li>Mailers Required</li> <li>CLS Participant</li> <li>Issuer Customer</li> <li>Treasury Customer</li> <li>Joint Customer</li> <li>MT920</li> <li>Relationship Pricing</li> <li>✓ ELCM Customer</li> </ul> |                          | Auto Generated Statement<br>Plan<br>Select v |
| Location<br>FX Netting Customer<br>Media<br>SSN<br>Group   MIS   Joint                                                                                                    | Standing Instructions                                           | Linked Entities   Text   F                                 | ields   Image   Limits                                                                                                    | CLS Restrictions   MT920 | Domestic   Professional   🍝                  |
| Issuer   Cards   Lin<br>Maker<br>Checker                                                                                                    | nked Account   KYC Deta                                         | ails   Joint Venture   Account<br>Date Time:<br>Date Time: | Details   NSF Black list stat<br>Mod No<br>Record Status<br>Authorization Status                                                                                                    | tus   Documents   Change | e Log<br>Exit                                |

Fig 3.3.4: The section 'Unique Identifier'

In Screen Customizer, developer can add the new tab. Modify the properties of the field set .i.e. attach to this new tab.

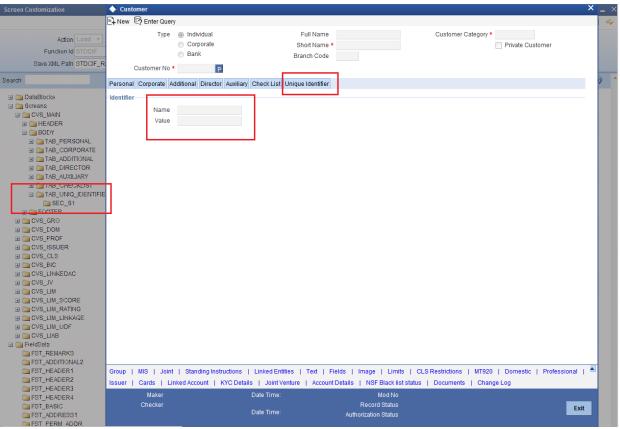

Fig 3.3.5: Section 'Unique Identifier' moved to a new tab

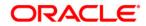

Development Workbench - Screen Customizer [Apr] [2020] Version 14.4.0.0.0

Oracle Financial Services Software Limited Oracle Park Off Western Express Highway Goregaon (East) Mumbai, Maharashtra 400 063 India

Worldwide Inquiries: Phone: +91 22 6718 3000 Fax:+91 22 6718 3001 www.oracle.com/financialservices/

Copyright © 2007, 2020, Oracle and/or its affiliates. All rights reserved.

Oracle and Java are registered trademarks of Oracle and/or its affiliates. Other names may be trademarks of their respective owners.

U.S. GOVERNMENT END USERS: Oracle programs, including any operating system, integrated software, any programs installed on the hardware, and/or documentation, delivered to U.S. Government end users are "commercial computer software" pursuant to the applicable Federal Acquisition Regulation and agency-specific supplemental regulations. As such, use, duplication, disclosure, modification, and adaptation of the programs, including any operating system, integrated software, any programs installed on the hardware, and/or documentation, shall be subject to license terms and license restrictions applicable to the programs. No other rights are granted to the U.S. Government.

This software or hardware is developed for general use in a variety of information management applications. It is not developed or intended for use in any inherently dangerous applications, including applications that may create a risk of personal injury. If you use this software or hardware in dangerous applications, then you shall be responsible to take all appropriate failsafe, backup, redundancy, and other measures to ensure its safe use. Oracle Corporation and its affiliates disclaim any liability for any damages caused by use of this software or hardware in dangerous applications.

This software and related documentation are provided under a license agreement containing restrictions on use and disclosure and are protected by intellectual property laws. Except as expressly permitted in your license agreement or allowed by law, you may not use, copy, reproduce, translate, broadcast, modify, license, transmit, distribute, exhibit, perform, publish or display any part, in any form, or by any means. Reverse engineering, disassembly, or decompilation of this software, unless required by law for interoperability, is prohibited.

The information contained herein is subject to change without notice and is not warranted to be error-free. If you find any errors, please report them to us in writing.

This software or hardware and documentation may provide access to or information on content, products and services from third parties. Oracle Corporation and its affiliates are not responsible for and expressly disclaim all warranties of any kind with respect to third-party content, products, and services. Oracle Corporation and its affiliates will not be responsible for any loss, costs, or damages incurred due to your access to or use of third-party content, products, or services.